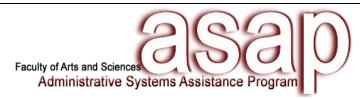

## **Assistance Request Form**

Please complete and return via email to <a href="mailto:fasasap@fas.harvard.edu">fasasap@fas.harvard.edu</a> to request and schedule assistance.

| Requestor Name:  Department Name:  Phone: | Supervisor Name:                                                     |               |        |
|-------------------------------------------|----------------------------------------------------------------------|---------------|--------|
|                                           |                                                                      | Email:        | Email: |
|                                           |                                                                      | Request Date: |        |
| ☐ General Ledger                          |                                                                      |               |        |
| ☐ Journal Voucher                         | ADI Spreadsheet                                                      |               |        |
|                                           | <ul><li>☐ INTRA (within ORG)</li><li>☐ INTER (outside ORG)</li></ul> |               |        |
| ☐ Purchasing Card (PCard)                 |                                                                      |               |        |
| ☐ PCard Review                            |                                                                      |               |        |
| ☐ Vendor Request                          |                                                                      |               |        |
| ☐ Vendor Setup                            |                                                                      |               |        |
| ☐ Travel                                  |                                                                      |               |        |
| ☐ BCD/Harvard Travel Authorizations       | Concur                                                               |               |        |
|                                           | CITI Corporate Card Payments                                         |               |        |
|                                           | U Out-of-Pocket Expenses                                             |               |        |
| ☐ Harvard Crimson Marketplace (HCOM)      | □ Non Catalog                                                        |               |        |
| ☐ Marketplace                             | ☐ Non-Catalog                                                        |               |        |
| ☐ Payment Requests                        | Non-Employee Reimbursements                                          |               |        |
| Receiving, Returns & Receipts             |                                                                      |               |        |
| ☐ PeopleSoft                              |                                                                      |               |        |
| ☐ Time Reporter                           | ☐ Time Approver                                                      |               |        |
|                                           |                                                                      |               |        |

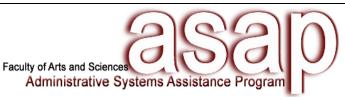

| PeopleSoft (continued)                                                                                                    |                                                                                                    |
|----------------------------------------------------------------------------------------------------|----------------------------------------------------------------------------------------------------|
| PeopleSoft Reports                                                                                                    | ☐ Absence Reporter                                                                                                    |
| ☐ Absence Approver                                                                                                    | Student Quick Hires                                                                                                    |
| ☐ ASPerIN - Faculty                                                                                                    |                                                                                                    |
| ☐ Process Appointments/Actions                                                                                                    |                                                                                                    |
| Aurora - Staff                                                                                                    |                                                                                                    |
| Lookup                                                                                                    | ☐ Process Appointments/Actions: TA/TF                                                                                                    |
| Reporting                                                                                                    | Process Appointments/Actions: TEMP/LH                                                                                                    |
| ■ Administrative Help                                                                                                    |                                                                                                    |
| ☐ G/L Reconciliation                                                                                                    | Other Duties Related to Financial                                                                                                    |
| Please Describe:                                                                                                    |                                                                                                    |
|                                                                                                    |                                                                                                    |
|                                                                                                    |                                                                                                    |
| ASSIGNMENT TIME PERIOD                                                                                                    |                                                                                                    |
| ASSIGNMENT TIME PERIOD  Anticipated Start Date:                                                                                                    | Anticipated End Date:                                                                                                    |
| Anticipated Start Date:                                                                                                    |                                                                                                    |
| Anticipated Start Date:der to use ASAP services effectively, departmen                                                                                                    | nts should have the following prepared in advan                                                                                                    |
| Anticipated Start Date:                                                                                                    |                                                                                                    |
| Anticipated Start Date:  der to use ASAP services effectively, department or Journal Transactions: - Information for Journal Description field - 33-digit debit & credit codes                                                                                                    | For Concur Employee Reimbursements – Citi Payments & Out of Pocket:  – Detailed business purpose: Why and Date                                                                                                    |
| Anticipated Start Date:  der to use ASAP services effectively, department or Journal Transactions: - Information for Journal Description field - 33-digit debit & credit codes - For payroll-related journals, include HUID and                                                                                                    | For Concur Employee Reimbursements – Citi Payments & Out of Pocket:  – Detailed business purpose: Why and Date – Report header                                                                                                    |
| Anticipated Start Date:  der to use ASAP services effectively, department or Journal Transactions:  – Information for Journal Description field  – 33-digit debit & credit codes                                                                                                    | For Concur Employee Reimbursements – Citi Payments & Out of Pocket:  – Detailed business purpose: Why and Date – Report header                                                                                                    |
| Anticipated Start Date:  der to use ASAP services effectively, department or Journal Transactions:  - Information for Journal Description field  - 33-digit debit & credit codes  - For payroll-related journals, include HUID and individual's full name                                                                                                    | For Concur Employee Reimbursements – Citi Payments & Out of Pocket:  — Detailed business purpose: Why and Date  — Report header  — 29-digit billing code (not including object code  — Commonly use expense types  — Scanned receipts or MRA                                                                                                    |
| Anticipated Start Date:  der to use ASAP services effectively, department or Journal Transactions: - Information for Journal Description field - 33-digit debit & credit codes - For payroll-related journals, include HUID and individual's full name or HCOM Transactions & Non-Employee                                                                                                    | For Concur Employee Reimbursements – Citi Payments & Out of Pocket:  - Detailed business purpose: Why and Date - Report header - 29-digit billing code (not including object code - Commonly use expense types - Scanned receipts or MRA  For Time & Labor Transactions:                                                                                                    |
| Anticipated Start Date:  der to use ASAP services effectively, department or Journal Transactions: - Information for Journal Description field - 33-digit debit & credit codes - For payroll-related journals, include HUID and individual's full name or HCOM Transactions & Non-Employee seimbursements:                                                                                                    | For Concur Employee Reimbursements – Citi Payments & Out of Pocket:  — Detailed business purpose: Why and Date — Report header — 29-digit billing code (not including object code — Commonly use expense types — Scanned receipts or MRA  For Time & Labor Transactions: — Completed timesheets (hours worked and HULL)                                                                                              |
| Anticipated Start Date:  der to use ASAP services effectively, department or Journal Transactions: - Information for Journal Description field - 33-digit debit & credit codes - For payroll-related journals, include HUID and individual's full name or HCOM Transactions & Non-Employee                                                                                                    | For Concur Employee Reimbursements – Citi Payments & Out of Pocket:  - Detailed business purpose: Why and Date - Report header - 29-digit billing code (not including object code - Commonly use expense types - Scanned receipts or MRA  For Time & Labor Transactions:                                                                                                    |
| Anticipated Start Date:  der to use ASAP services effectively, department or Journal Transactions:  - Information for Journal Description field  - 33-digit debit & credit codes  - For payroll-related journals, include HUID and individual's full name  or HCOM Transactions & Non-Employee teimbursements:  - Detailed business purpose: Who, what, when, where, why  - 33-digit billing code                                                                                                    | For Concur Employee Reimbursements – Citi Payments & Out of Pocket:  — Detailed business purpose: Why and Date — Report header — 29-digit billing code (not including object code — Commonly use expense types — Scanned receipts or MRA  For Time & Labor Transactions: — Completed timesheets (hours worked and HUI.                                                                                               |
| Anticipated Start Date:  der to use ASAP services effectively, department or Journal Transactions:  - Information for Journal Description field  - 33-digit debit & credit codes  - For payroll-related journals, include HUID and individual's full name  or HCOM Transactions & Non-Employee teimbursements:  - Detailed business purpose: Who, what, when, where, why  - 33-digit billing code  - Signed, original HCOM Non-Employee                                                                                                    | For Concur Employee Reimbursements – Citi Payments & Out of Pocket:  — Detailed business purpose: Why and Date — Report header — 29-digit billing code (not including object code — Commonly use expense types — Scanned receipts or MRA  For Time & Labor Transactions: — Completed timesheets (hours worked and HUI.                                                                                               |
| Anticipated Start Date:  der to use ASAP services effectively, department or Journal Transactions:  - Information for Journal Description field  - 33-digit debit & credit codes  - For payroll-related journals, include HUID and individual's full name  or HCOM Transactions & Non-Employee Reimbursements:  - Detailed business purpose: Who, what, when, where, why  - 33-digit billing code  - Signed, original HCOM Non-Employee reimbursement form & original receipts or MRA                                                                                                    | For Concur Employee Reimbursements – Citi Payments & Out of Pocket:  — Detailed business purpose: Why and Date — Report header — 29-digit billing code (not including object code — Commonly use expense types — Scanned receipts or MRA  For Time & Labor Transactions: — Completed timesheets (hours worked and HUI.                                                                                               |
| Anticipated Start Date:  der to use ASAP services effectively, department or Journal Transactions:  - Information for Journal Description field  - 33-digit debit & credit codes  - For payroll-related journals, include HUID and individual's full name  or HCOM Transactions & Non-Employee teimbursements:  - Detailed business purpose: Who, what, when, where, why  - 33-digit billing code  - Signed, original HCOM Non-Employee                                                                                                    | For Concur Employee Reimbursements – Citi Payments & Out of Pocket:  — Detailed business purpose: Why and Date — Report header — 29-digit billing code (not including object code — Commonly use expense types — Scanned receipts or MRA  For Time & Labor Transactions: — Completed timesheets (hours worked and HULL)                                                                                              |
| Anticipated Start Date:  der to use ASAP services effectively, department or Journal Transactions:  - Information for Journal Description field  - 33-digit debit & credit codes  - For payroll-related journals, include HUID and individual's full name  or HCOM Transactions & Non-Employee  Beimbursements:  - Detailed business purpose: Who, what, when, where, why  - 33-digit billing code  - Signed, original HCOM Non-Employee reimbursement form & original receipts or MRA  - Invoice initialed and dated by requesting department  or ASPerIN/Aurora Transactions:                 | For Concur Employee Reimbursements – Citi Payments & Out of Pocket:  — Detailed business purpose: Why and Date — Report header — 29-digit billing code (not including object code — Commonly use expense types — Scanned receipts or MRA  For Time & Labor Transactions: — Completed timesheets (hours worked and HUI signed by approver/supervisor                                                                  |
| Anticipated Start Date:  der to use ASAP services effectively, department or Journal Transactions:  - Information for Journal Description field  - 33-digit debit & credit codes  - For payroll-related journals, include HUID and individual's full name  or HCOM Transactions & Non-Employee teimbursements:  - Detailed business purpose: Who, what, when, where, why  - 33-digit billing code  - Signed, original HCOM Non-Employee reimbursement form & original receipts or MRA  - Invoice initialed and dated by requesting department  or ASPerIN/Aurora Transactions:  - Completed I-9 | For Concur Employee Reimbursements – Citi Payments & Out of Pocket:  — Detailed business purpose: Why and Date — Report header — 29-digit billing code (not including object code — Commonly use expense types — Scanned receipts or MRA  For Time & Labor Transactions: — Completed timesheets (hours worked and HUI signed by approver/supervisor  For HCOM Transactions: — Quote/pricing obtained from vendor for |
| Anticipated Start Date:  der to use ASAP services effectively, department or Journal Transactions:  - Information for Journal Description field  - 33-digit debit & credit codes  - For payroll-related journals, include HUID and individual's full name  or HCOM Transactions & Non-Employee  Beimbursements:  - Detailed business purpose: Who, what, when, where, why  - 33-digit billing code  - Signed, original HCOM Non-Employee reimbursement form & original receipts or MRA  - Invoice initialed and dated by requesting department  or ASPerIN/Aurora Transactions:                 | For Concur Employee Reimbursements – Citi Payments & Out of Pocket:  — Detailed business purpose: Why and Date — Report header — 29-digit billing code (not including object code — Commonly use expense types — Scanned receipts or MRA  For Time & Labor Transactions: — Completed timesheets (hours worked and HUII signed by approver/supervisor                                                                 |

**ASAP USE ONLY:** 

| Team Member: AV JBB  | Date Contacted: |
|----------------------|-----------------|
| realli MelliberAVJBB | Date Contacted. |